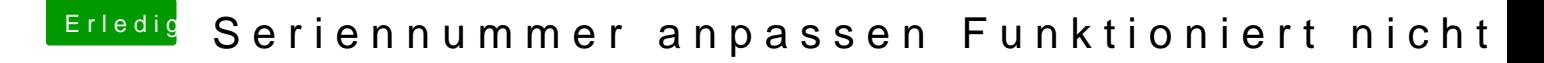

Beitrag von moorviper vom 21. Oktober 2014, 23:31

ne ist nichts geändert nur halt 10.10 und das neuste multibeast inkl chimera/chamelion

bei imessage debug kommt nach einem reboot ROM: failed BoardSerialNumber: failed

wenn ich die 2 befehle zum nvram scheiben absetze

liest imessage debug anschließend die daten aus

ROM: 68.......f3e BoardSerialNumber: C02...........C10

nach einem reboot sind die dann wieder weg